## Pertemuan 2

# **ARRAYDIMENSI 1 & 2**

- ❖ Array atau Larik merupakan <u>Struktur Data Sederhana</u><br>Wang dapat didefinisikan sebagai pemesanan alokasi yang dapat didefinisikan sebagai pemesanan alokasi memory sementara pada komputer.
- ❖ Array dapat didefinisikan sebagai suatu himpunan hingga<br>elemen vang terurut dan homogen elemen yang terurut dan homogen.
- *Terurut :* Dapat diartikan bahwa elemen tersebut dapat ♦<br>Terurut : Dapat diartikan bahwa elemen tersebut da diidentifikasi sebagai elemen pertama, elemen kedua danseterusnya sampai elemen ke-n.
- Homogen : Adalah bahwa setiap elemen dari sebuah ♦<br>Array tertentu baruslah mempunyai type data yang sar Array tertentu haruslah mempunyai type data yang sama.

Sebuah Array dapat mempunyai elemen yang seluruhnya<br>berupa integer atau character atau String bahkan dapat berupa integer atau character atau String bahkan dapatpula terjadi suatu Array mempunyai elemen berupa Array.

## **Karakteristik Array \***<br>مکتور اوµور 1 Mampupyai batasa

- 1. Mempunyai batasan dari pemesanan alokasi memory(Bersifat Statis)
- 2. Mempunyai Type Data Sama (Bersifat Homogen)
- 3. Dapat Diakses Secara Acak
- **<sup>❖</sup> 3 Hal** yang harus diketahui dalam mendeklarasikan<br>array : array :
	- a. Type data array
	- b. Nama variabel array
	- c. Subskrip / index array
- **Jenis Array** (yang akan dipelajari) adalah :<br>2. Array Dimensi Satu (One Dimensional Ar a. Array Dimensi Satu (One Dimensional Array)b. Array Dimensi Dua (Two Dimensional Array)c. Array Dimensi Tiga (Thee Dimensional Array)

### **1. ARRAY DIMENSI SATU (One Dimensional Array)**

Dapat disebut juga dengan istilah vektor yangmenggambarkan data dalam suatu urutan<br>Dekleresi : Type Dete Neme Verishel [in Deklarasi : Type\_Data Nama\_Variabel [index] Misalnya : int A[5];

Penggambaran secara Logika :

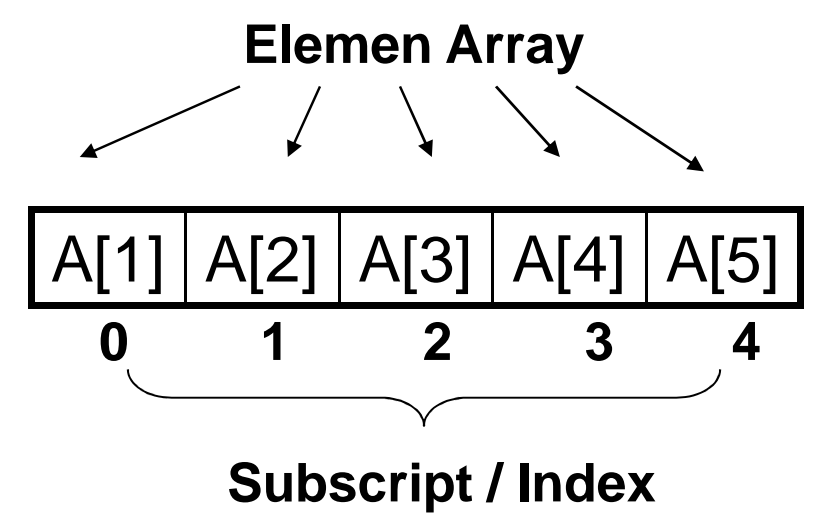

• Contoh aplikasi untuk Array dimensi 1 adalah seperti program input bilangan dibawah ini

input 5 bilangan genap : bilangan  $1 = 45$ 

- bilangan 2 = 50 bilangan 3 = 100bilangan 4 = 75
- bilangan 5 = 30

Dengan hasil output sebagai berikut :

45<sup>50</sup> <sup>100</sup> <sup>75</sup> <sup>30</sup>

```
#include <iostream.h>#include <conio.h>
```

```
void main(){
float bil [5];clrscr;
```

```
cout<<"Masukkan 5 bilangan genap : "<<endl;for (int i = 0; i < 5; i++)
{cout << i + 1 << " : ";
cin>> bil[i];cout<<endl;}cout<<"5 bilangan genap yang dimasukkan : "<<endl;for (int i = 0; i < 5; i++)
cout<<" "<<br/>bil[i];
getch();}
```
Rumus untuk menentukan jumlah elemen dalam Array :

n $\pi$  (Elemen Array)  $i=1$ 

 $\pi$  = Perkalian dari elemen sebelumnya (untuk array dimensi dua & tiga)

### Contoh :

Suatu Array A dideklarasikan sbb : int A[10]; maka jumlah elemen Array dimensi satu tersebut adalah  $= 10$ 

#### **PEMETAAN (MAPPING) ARRAY DIMENSI SATU KE STORAGE**

Rumus :  $@A[i] = B + (i - 1) * L$ 

- Dimana : @A[i] : Posisi Array yg dicari
	- B : Posisi awal index di memory komputer
	- i : Subkrip atau indeks array yg dicari
	- L : Ukuran / Besar memory suatu type data

Contoh :

Suatu Array A dideklarasikan sebagai berikut : int A[5]; dengan alamat awal index berada di 0011 <sub>(H)</sub> dan ukuran memory type data integer  $= 2$ Tentukan berapa alamat array A[3] ?

$$
\begin{array}{c}\n| & \downarrow \\
\text{Rumus : @A[i] = B + (i - 1) * L}\n\end{array}
$$

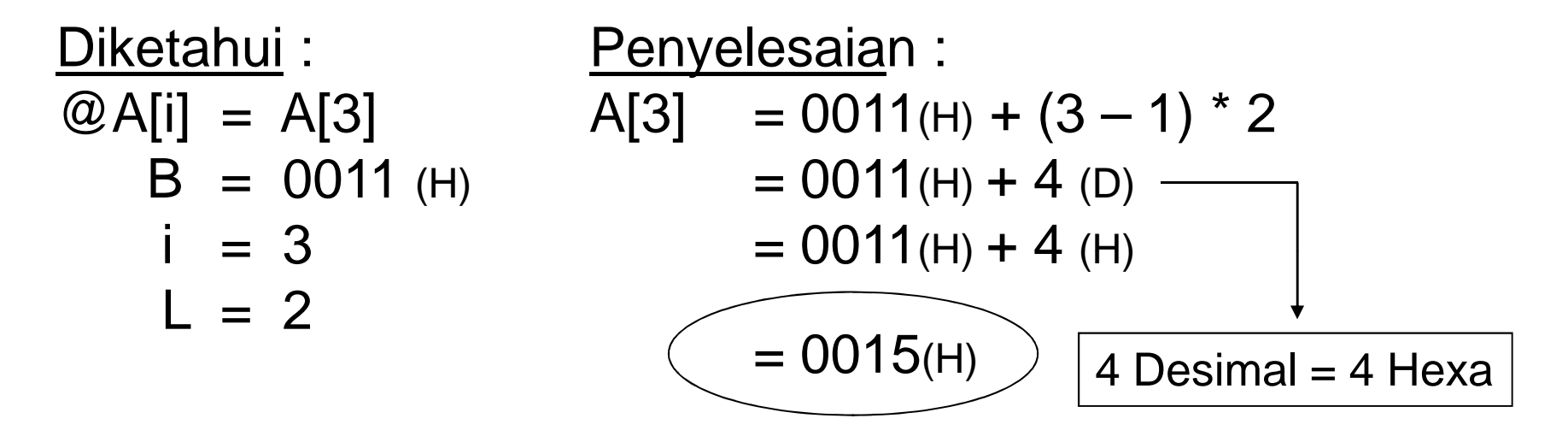

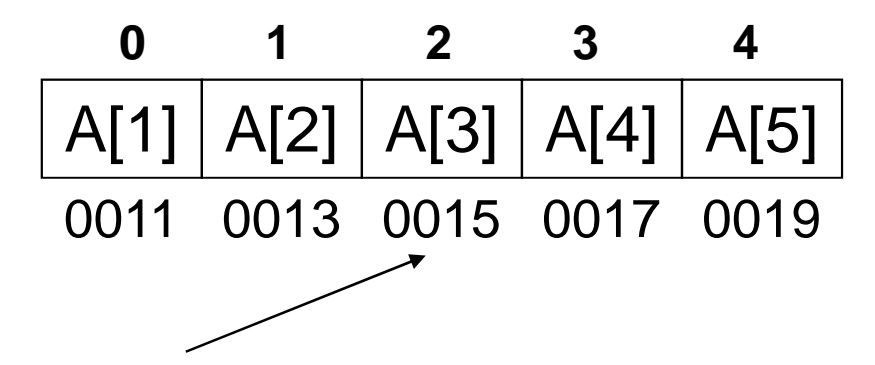

### **Contoh Penerapan Array Dimensi 1 Pada Program C++**

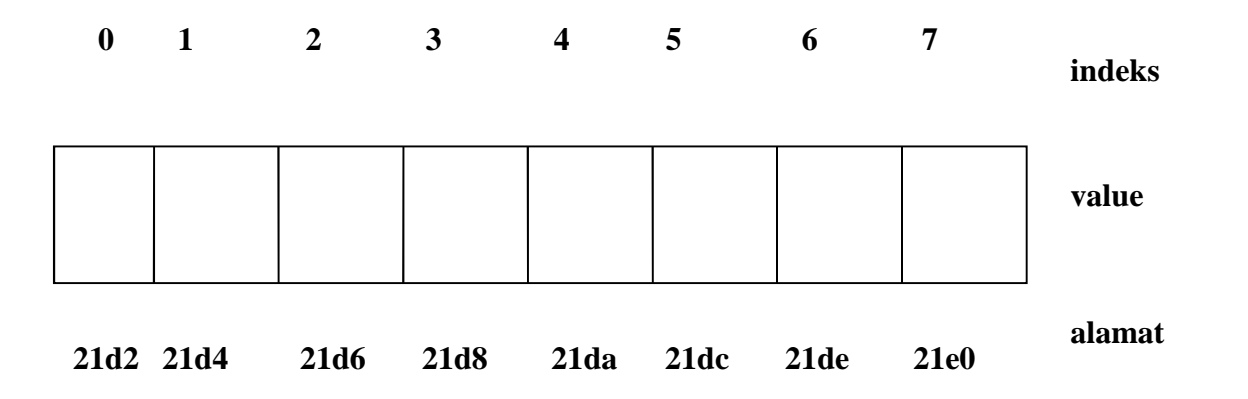

```
#include <stdio.h>
\textbf{void } \text{main}()int \varepsilon[8]:
   for (int i=0; i<8; i++) {
       %x adalah hexadesimal}
\}
```
### **2. ARRAY DIMENSI DUA (Two Dimensional Array)**

Sering digunakan dalam menterjemahkan matrikspada pemrograman.

Deklarasi : Type\_Data Nama\_Variabel [Index1] [index2]; Misal : int A[3][2];

Penggambaran secara Logika

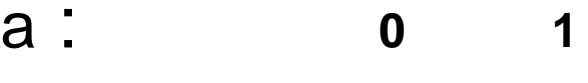

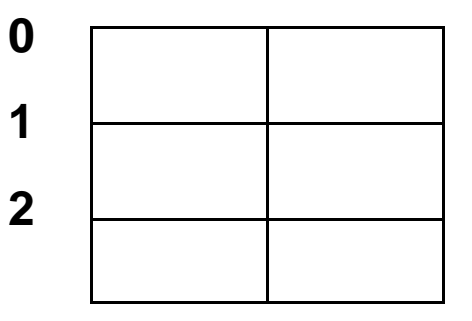

• Contoh aplikasi untuk Array dimensi 2 adalah seperti program input IPK mahasiswa dengan hasil output seperti berikut :

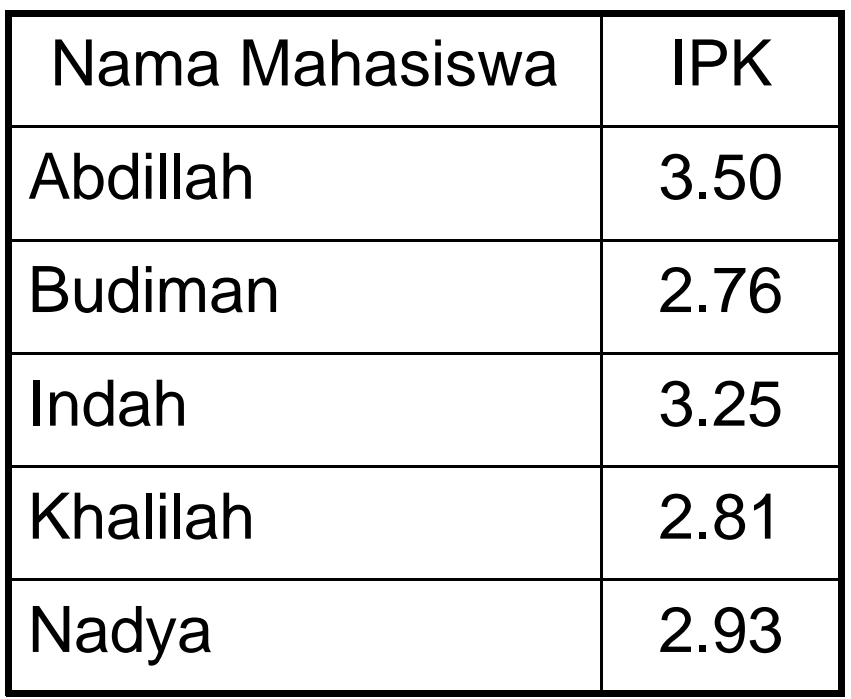

Menentukan jumlah elemen dalam Array dimensi dua:

```
n\pi (Elemen array)
i=1
```
 $\pi$  = Perkalian dari elemen sebelumnya (untuk array dimensi dua & tiga)

Contoh :

Suatu Array X dideklarasikan sbb :

int X[4][3];

maka jumlah elemen Array dimensi dua tersebut adalah :

$$
(4) * (3) = (12)
$$

#### **PEMETAAN (MAPPING) ARRAY DIMENSI DUAKE STORAGE**

Terbagi Dua cara pandang (representasi) yang berbeda :

**1. Secara Kolom Per Kolom (Coloumn Major Order/CMO)**

 $\omega$ M[i][i] = M[0][0] + {(j - 1) \* K + (i - 1)} \* L

**2. Secara Baris Per Baris (Row Major Order / RMO**)

 $\mathcal{Q}$ M[i][i] = M[0][0] + {(i - 1) \* N + (j - 1)} \* L

Keterangan :<br>C

 $\mathcal{Q}[M[i][j]$  = Posisi Array yg dicari, M[0][0] = Posisi alamat awal index  $array, i = Baris, j = kolom, L = Ukuran memory type data$ K = Banyaknya elemen per kolom, N = Banyaknya elemen per baris

### Penggambaran secara logika

Misal : int M[3][2];(Array dengan 3 Baris & 2 Kolom)

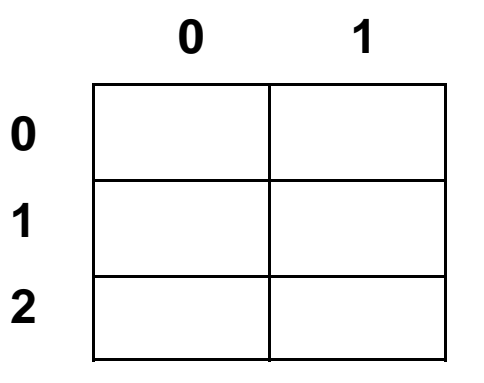

Berdasarkan Cara pandang :

- **1. Kolom Per Baris (Row Major Order / RMO) M[0,0] M[0,1] M[1,0] M[1,1] M[2,0] M[2,1]**Jumlah elemen per baris  $= 2$
- **2. Baris Per Kolom (Coloumn Major Order / CMO)**

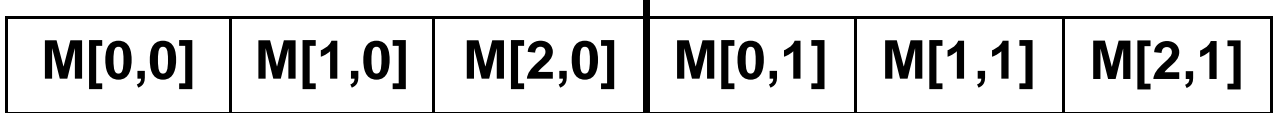

Jumlah elemen per kolom = 3

### Contoh Pemetaan :

Suatu Array X dideklarasikan sebagai berikut : Float X[4][3], dengan alamat index X[0][0] berada di 0011 $_{(H)}$ dan ukuran type data float/real  $=$  4

Tentukan berapa alamat array X[3][2] berdasarkan cara pandang baris dan kolom ?

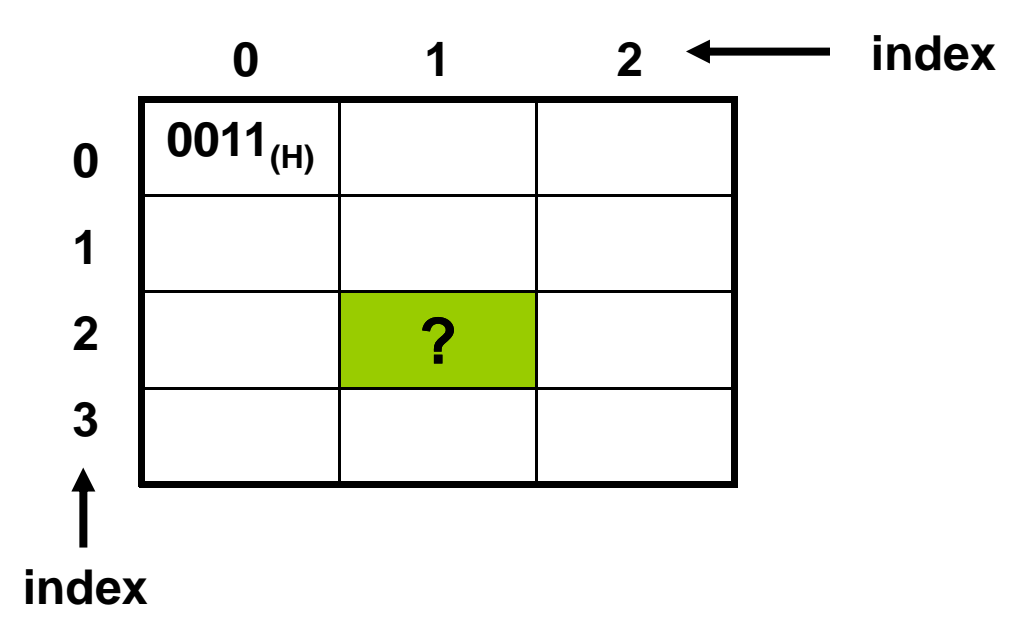

### Lanjutan Contoh Pemetaan :

Penyelesaian :

Secara Baris Per Baris (Row Major Oder / RMO)  $\mathcal{Q}$ M[i][j] =  $\mathcal{Q}$ M[0][0] + {(i - 1) \* N + (j - 1)} \* L  $X[3][2] = 0011_{(H)} + \{(3-1) * 3 + (2-1)\} * 4$  $= 0011_{(H)} + 28_{(D)} \longrightarrow 1C_{(H)}$  $=$  0011 $_{\rm (H)}$  + 1C  $_{\rm (H)}$  $= 002D$ 

### Lanjutan Contoh Pemetaan :

Penyelesaian :

Secara Kolom Per Kolom (Coloumn Major Oder / CMO) $\mathcal{Q}$ M[i][i] =  $\mathcal{Q}$ M[0][0] + {(j - 1) \* K + (i - 1)} \* L  $X[3][2] = 0011(H) + {(2-1) * 4 + (3-1)} * 4$  $= 0011(H) + 24 (D)$   $\longrightarrow$  18 (H)  $= 0011(H) + 18(H)$  $= 0029(H)$ 

### **Contoh Penerapan Array Dimensi 2 Pada Program C++**

```
\#include <stdio.h>
#include <conio.h>
\mathbf{Int} main(){
     char a[3][5]:
     for (int i=0:i<3:i++) {
        for (\text{int } j=0:j<5:j++) {
           print("x ", \text{self}[]]);
        \mathcal{V}print(f(n), n'');
     \mathcal{Y}21d4 21d5 21d6 21d7 21d8
     qectch() ;
     return 0:
                           21d9 21da 21db 21dc 21dd
\mathcal{Y}21de 21df 21e0 21e1 21e2
```